# Building Java Programs

#### Chapter 5 Lecture 5-1: while Loops, Fencepost Loops, and Sentinel Loops

#### **reading: 4.1, 5.1**

self-check: Ch. 4 #2; Ch. 5 # 1-10 exercises: Ch. 4 #2, 4, 5, 8; Ch. 5 # 1-2

# A deceptive problem...

• Write a method  $\text{primitive}$  that prints each number from 1 to a given maximum, separated by commas.

For example, the call: printNumbers(5)

```
should print:
1, 2, 3, 4, 5
```
### Flawed solutions

```
• public static void printNumbers(int max) {
      for (int i = 1; i <= max; i++) {
          System.out.print(i +", ");
      }
     System.out.println(); // to end the line of output
  }
```

```
y Output from printNumbers(5): 1, 2, 3, 4, 5,
```

```
\bullet public static void printNumbers(int max) {
      for (int i = 1; i <= max; i++) {
          System.out.print(", " + i);
      }
      System.out.println(); // to end the line of output
 }
```

```
y Output from printNumbers(5): , 1, 2, 3, 4, 5
```
# Fence post analogy

- We print *n* numbers but need only *n* 1 commas.
- Similar to building a fence with wires separated by posts:
	- $\bullet$  If we use a flawed algorithm that repeatedly places a post  $+$ wire, the last post will have an extra dangling wire.

```
for (length of fence) {
  place a post.
  place some wire.
}
```
Copyright 2008 by Pearson Education

# Fencepost loop

• Add a statement outside the loop to place the initial "post."

• Also called a *fencepost loop* or a "loop-and-a-half" solution.

```
place a post.
for (length of fence - 1) {
  place some wire.
  place a post.
}
```
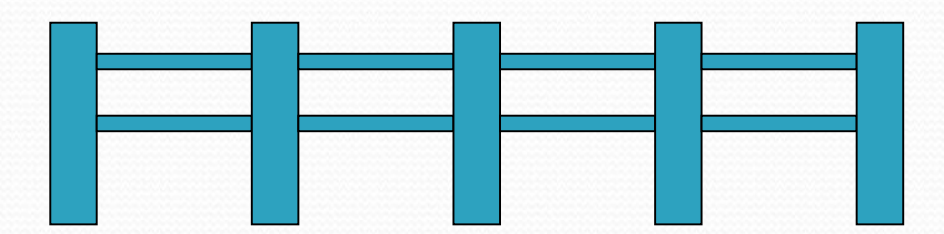

### Fencepost method solution

```
public static void printNumbers(int max) {
    System.out.print(1);
    for (int i = 2; i <= max; i++) {
        System.out.print(", " + i);
    }
    System.out.println(); // to end the line
}
```
• Alternate solution: Either first or last "post" can be taken out:

```
public static void printNumbers(int max) {
    for (int i = 1; i <= max - 1; i++) {
        System.out.print(i +", ");
    }
    System.out.println(max); // to end the line
```
}

# Fencepost question

- Modify your method printNumbers into a new method printPrimes that prints all *prime* numbers up to a max.
	- Example: printPrimes(50) prints
		- 2, 3, 5, 7, 11, 13, 17, 19, 23, 29, 31, 37, 41, 43, 47
	- If the maximum is less than 2, print no output.

- To help you, write a method countFactors which returns the number of factors of a given integer.
	- countFactors(20) returns  $6$  due to factors 1, 2, 4, 5, 10, 20.

#### Fencepost answer

```
// Prints all prime numbers up to the given max.
public static void printPrimes(int max) {
    if (max \geq 2) {
        System.out.print("2");
        for (int i = 3; i <= max; i++) {
            if (countFactors(i) == 2)System.out.print(", " + i);
             }
        }
        System.out.println();
    }
}
// Returns how many factors the given number has.
public static int countFactors(int number) {
    int count = 0;
    for (int i = 1; i <= number; i++) {
        if (number \frac{1}{6} i == 0) {
            count++; // i is a factor of number
        }
    }
    return count;
}
```
## while loops

#### **reading: 5.1**

self-check: 1 - 10 exercises: 1 - 2 videos: Ch. 5 #4

Copyright 2008 by Pearson Education

# Categories of loops

#### $\bullet$ **definite loop**: Executes a known number of times.

- $\bullet$  The  $\epsilon$  or loops we have seen are definite loops.
	- Print "hello" 10 times.
	- Find all the prime numbers up to an integer *n*.
	- Print each odd number between 5 and 127.

**• indefinite loop**: One where the number of times its body repeats is not known in advance.

- Prompt the user until they type a non-negative number.
- Print random numbers until a prime number is printed.
- Repeat until the user has types "q" to quit.

### The while loop

• while **loop**: Repeatedly executes its body as long as a logical test is true.

```
while (test) {
    statement(s);
}
```
 $\bullet$ Example:

```
int num = 1; // initialization
while (num <= 200) { // test
   System.out.print(num +" ");
   num = num * 2; // update
}
// output: 1 2 4 8 16 32 64 128
```
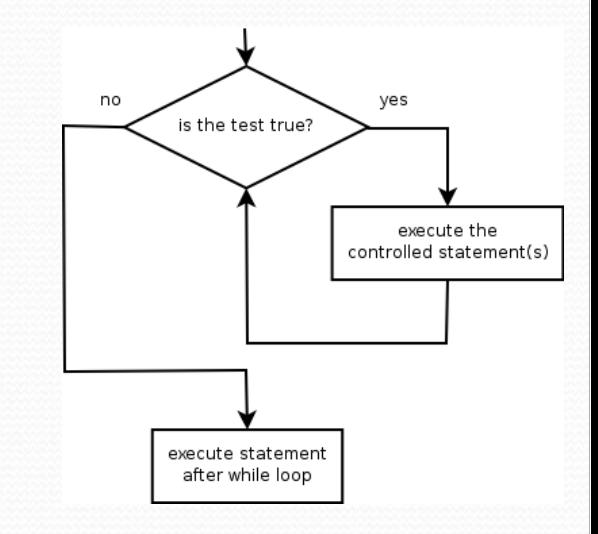

### Example while loop

```
// finds the first factor of 91, other than 1
int n = 91;
int factor = 2;
while (n % factor != 0) {
    factor++;
}
System.out.println("First factor is " + factor);
// output: First factor is 7
```
 $\bullet$  while is better than for because we don't know how many times we will need to increment to find the factor.

## Sentinel values

- **sentinel**: A value that signals the end of user input. **Sentinel loop**: Repeats until a sentinel value is seen.
- Example: Write a program that prompts the user for numbers until the user types 0, then outputs their sum.
	- (In this case, 0 is the sentinel value.)

Enter a number (0 to quit): **10** Enter a number (0 to quit): **20** Enter a number (0 to quit): **30** Enter a number (0 to quit): **0** The sum is 60

# Flawed sentinel solution

#### • What's wrong with this solution?

```
Scanner console = new Scanner(System.in);
int sum = 0;
int number = 1; // "dummy value", anything but 0
while (number != 0) {
    System.out.print("Enter a number (0 to quit): ");
    number = console.nextInt();
    sum = sum + number;}
```
System.out.println("The total is " + sum);

# Changing the sentinel value

- Modify your program to use a sentinel value of -1.
	- Example log of execution:

```
Enter a number (-1 to quit): 15
Enter a number (-1 to quit): 25
Enter a number (-1 to quit): 10
Enter a number (-1 to quit): 30
Enter a number (-1 to quit): -1
The total is 80
```
# Changing the sentinel value

• To see the problem, change the sentinel's value to -1:

```
Scanner console = new Scanner(System.in);
int sum = 0;
int number = 1; // "dummy value", anything but -1
while (number != -1) {
    System.out.print("Enter a number (-1 to quit): ");
    number = console.nextInt();
    sum = sum + number;}
```
System.out.println("The total is " + sum);

• Now the solution produces the wrong output. Why? The total was 79

# The problem with our code

```
• Our code uses a pattern like this:
  sum = 0.while (input is not the sentinel) {
     prompt for input; read input.
     add input to the sum.
  }
```

```
• On the last pass, the sentinel -1 is added to the sum:
     prompt for input; read input (-1).
     add input (-1) to the sum.
```
- This is a fencepost problem.
	- Must read *N* numbers, but only sum the first *N*-1 of them.

# A fencepost solution

*sum = 0.prompt for input; read input. // place a "post"*

*while (input is not the sentinel) { add input to the sum. // place a "wire" prompt for input; read input. // place a "post" }*

• Sentinel loops often utilize a fencepost "loop-and-a-half" style solution by pulling some code out of the loop.

#### Correct code

```
Scanner console = new Scanner(System.in);
int sum = 0:
```
**// pull one prompt/read ("post") out of the loop System.out.print("Enter a number (-1 to quit): "); int number = console.nextInt();**

```
while (number != -1) {
    sum = sum + number; // moved to top of loop
    System.out.print("Enter a number (-1 to quit): ");
    number = console.nextInt();
}
```
System.out.println("The total is " + sum);

### Sentinel as a constant

#### **public static final int SENTINEL = -1;**

```
Scanner console = new Scanner(System.in);
int sum = 0;
```

```
// pull one prompt/read ("post") out of the loop
System.out.print("Enter a number (" + SENTINEL +
                 " to quit): ");
int number = console.nextInt();
```

```
while (number != SENTINEL) {
    sum = sum + number; // moved to top of loop
    System.out.print("Enter a number (" + SENTINEL +
                     " to quit): ");
    number = console.nextInt();
}
```
System.out.println("The total is " + sum);

**...**